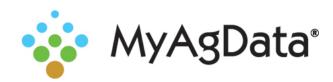

## MyAgData® and the Cloud

An increasing number of agricultural industry organizations are offering their own proprietary cloud data storage solutions to make it easier to access your data and to enable increased collaboration.

Your as-applied planting data stored in an equipment manufacturer or third-party cloud can be pulled and used for your acreage report.

## Make the Connection

Here's how to connect AgFiniti® to MyAgData®.

- 1. On the Field Selection page, click Select on the I have precision ag planting data from my field equipment tile.
- Choose AgFiniti from the cloud storage platform list.
- Click Connect.
- Choose your vendor from the list, then click **Connect**.

## AgFiniti® Setup

You'll need to log in to your account and then click Accept to give MyAgData permission to access your account.

| Requesti      | ng Application Details                                                                                                    |  |
|---------------|----------------------------------------------------------------------------------------------------|--|
| Title: Inde   | ependent Data Management                                                                                                    |  |
| Web Add       | ress: https://myagdataqa.azurewebsites.net/                                                                                       |  |
| Requeste      | d Permission Details                                                                                                    |  |
| File Do       | ownload: Allows access to download files                                                                                          |  |
| Usernam       | e                                                                                                    |  |
|               |                                                                                                    |  |
| Remer         | nber Me                                                                                                    |  |
| Password      |                                                                                                    |  |
|               |                                                                                                    |  |
| Forgot I      | Password?                                                                                                    |  |
| your informa  | Accept, you allow this third party application and AgFiniti to use stion in accordance with their respective terms of service and |  |
| privacy polic | ies. You can change this and other Connections at any time.                                                                       |  |
| Accept        | Decline                                                                                                    |  |